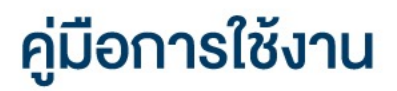

### **DAOL SEC**

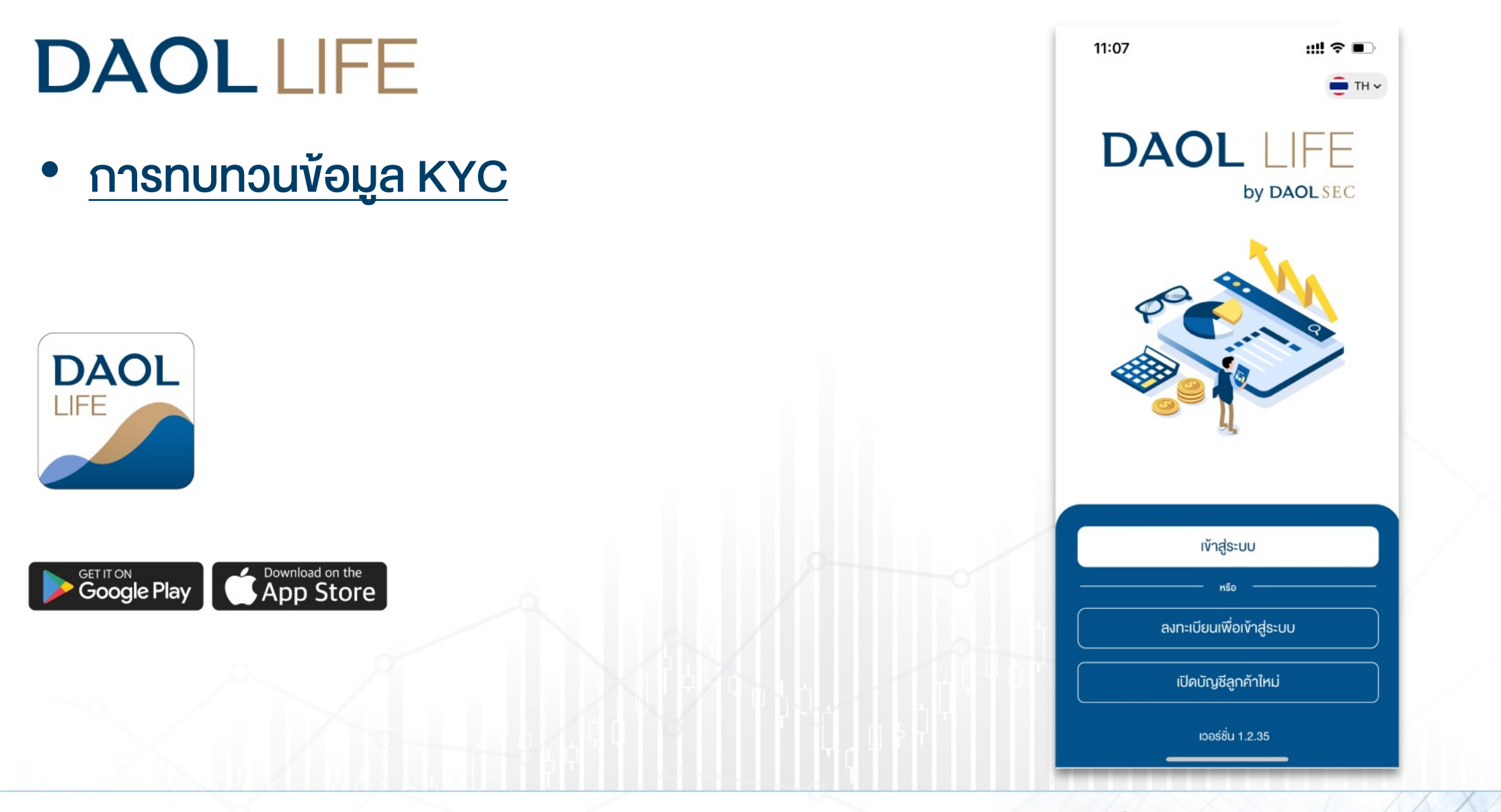

**DAOLSEC** 

**DAOL INVESTMENT DAOL REIT**  **DAOL** LEND **DAOL DIGITAL** 

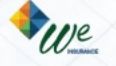

### Push Noti แจงเตือนครบรอบทบทวน

# DAOL SEC

...! © 트

01/01/2022

01/01/2022 90 วัน

#### ลูกค้าจะได้รับ Push Noti แจ้งเตือนครบทบทวนล่วงหน้า 60 วัน ส่งเวลา 09:00 น. ของวันนั้นๆ กดบ่าน กดปุ่มเพื่อทบทวนเพื่อไปยัง เมนูทบทวนข้อมูล KYC

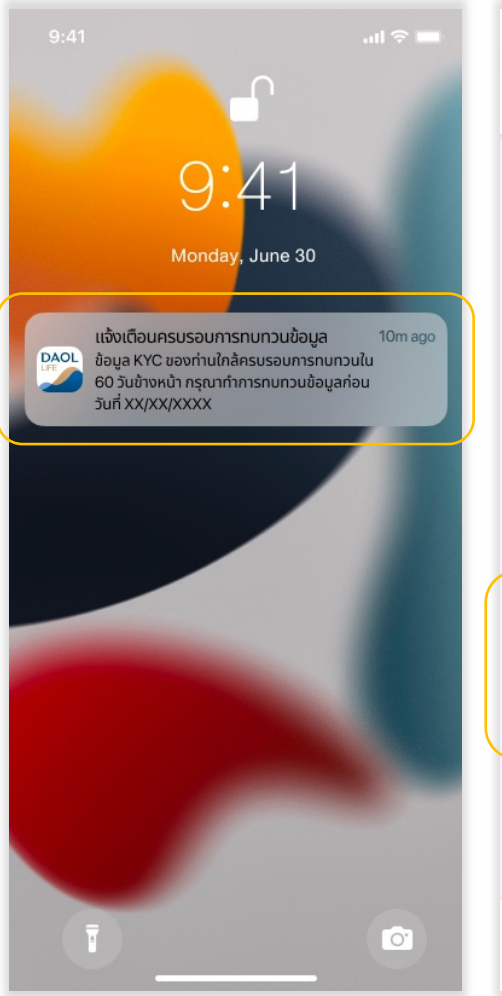

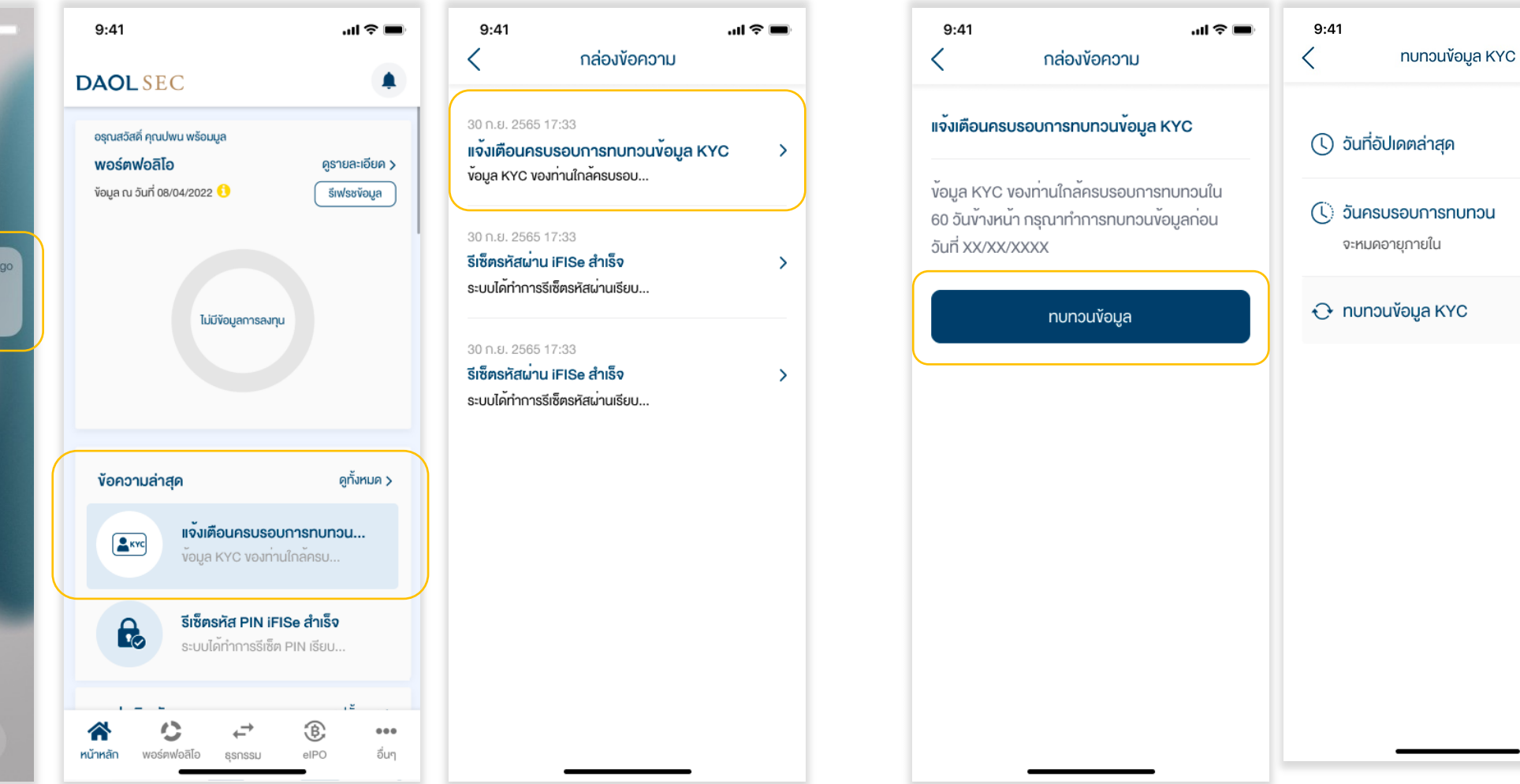

**DAOL** DIGITAL **DAOL SEC DAOL INVESTMENT DAOL REIT DAOL** LEND **DAOL** and our member companies

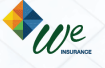

#### POP UP แจ้งเตือนหลัง Login เข้าระบบ DAOL LIFE/ DAOL eService

### **DAOL SEC**

To eKYC

Portal

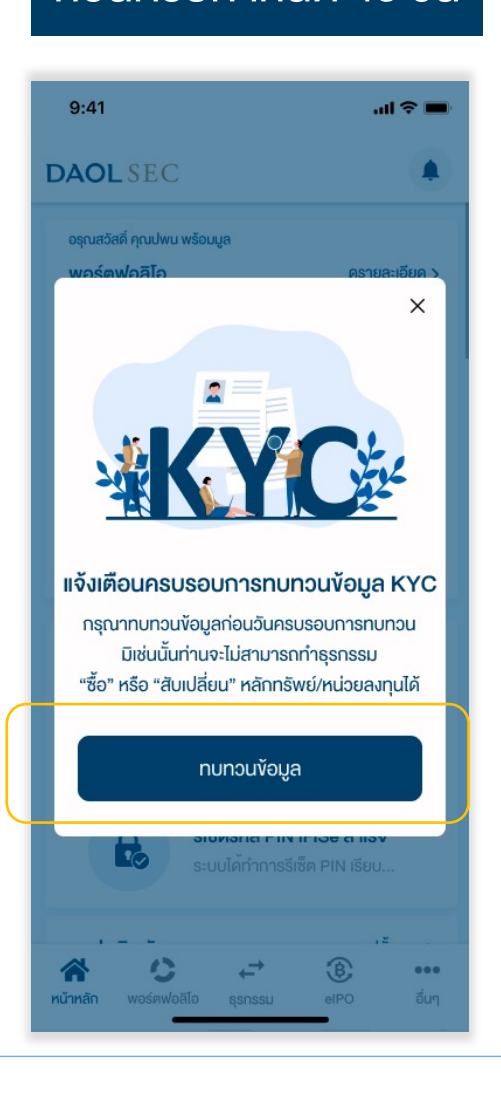

#### กอนครบกําหนด 45 วัน เลยกําหนด

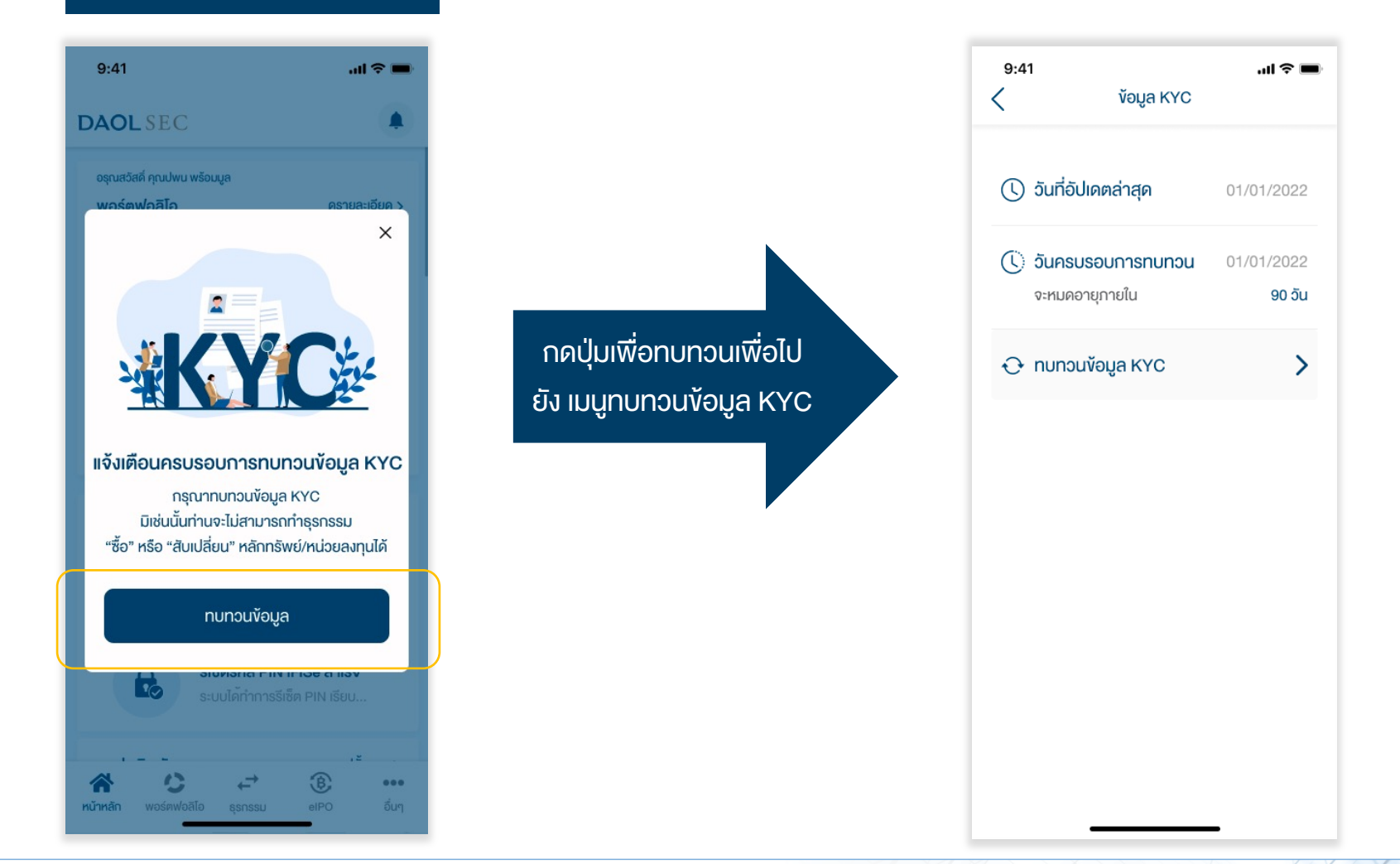

**DAOL SEC DAOL** and our member companies

**DAOL INVESTMENT** 

**DAOL REIT DAOL** LEND Twe

#### การทบทวนขอมูล KYC

## DAOL SEC

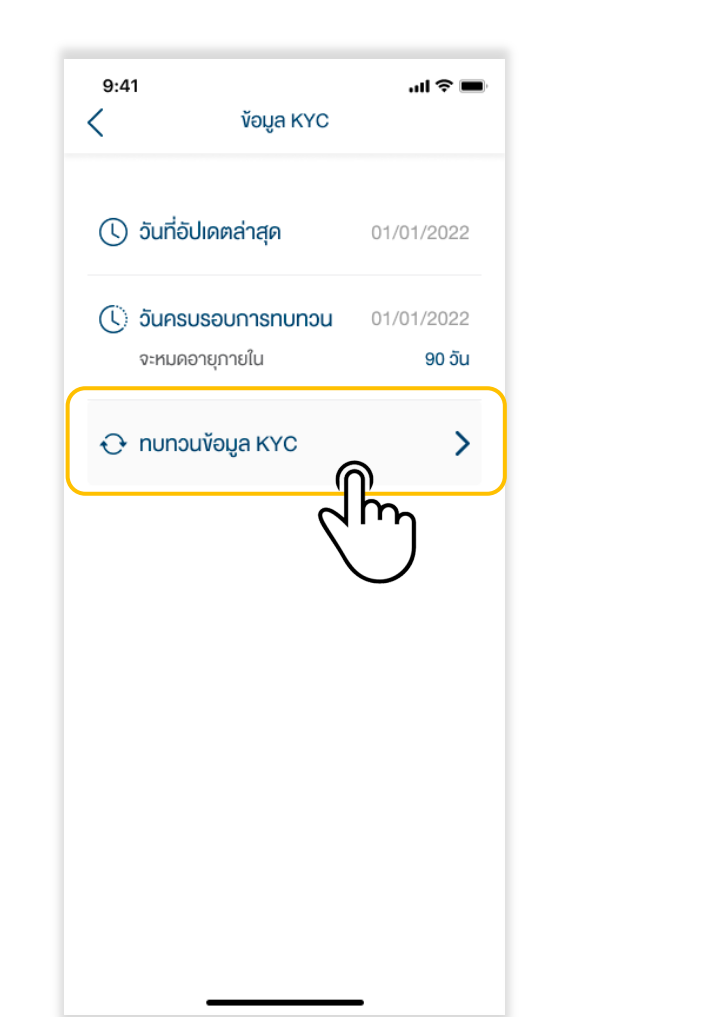

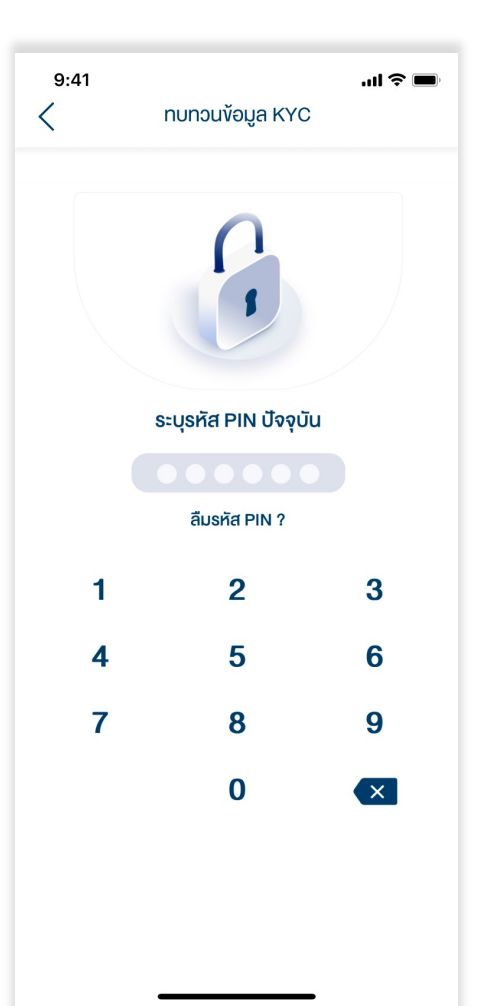

#### 1. กดปุ่ม ทบทวนข้อมูล KYC ประชาชน 2. ระบุรหัส PIN 3. ระบุรหัส Laser Code หลังบัตรประชาชน

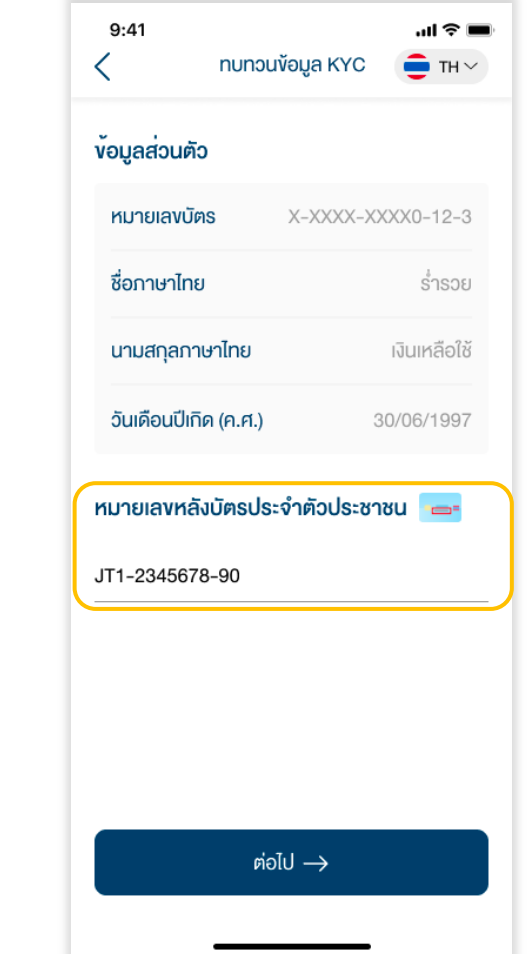

**DAOL INVESTMENT** 

**DAOL** DIGITAL **DAOL REIT DAOL** LEND

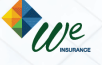

#### การทบทวนขอมูล KYC

## **DAOL SEC**

### 4. ระบบตรวจสอบขอมูลกับ

### กรมการปกครอง (DOPA)  $\mathbf{H} \otimes \mathbf{H}$  $9:41$ nunouvoua KYC  $\bullet$  TH  $\vee$ ้งอมูลส่วนตัว **หมายเลงบัตร** X-XXXX-XXXX0-12-3 ้ ชื่อภาษาไทย นามสกุลภาษาไทย ้วันเคือนปีเกิด (ค.ศ.)  $\bullet$ 30/06/1997 หมายเลงหลังบัตรประจำตัวประชาชน <del>=</del> **กรุณารอสักครู** JT1-2345678-90

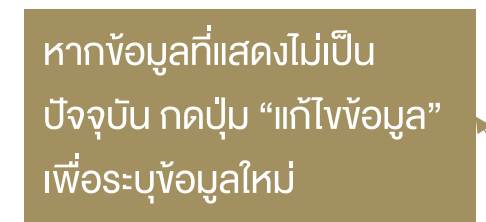

### 5. ระบบแสดงขอมูลลาสุดที่ลูกคาใหไวกับบริษัท

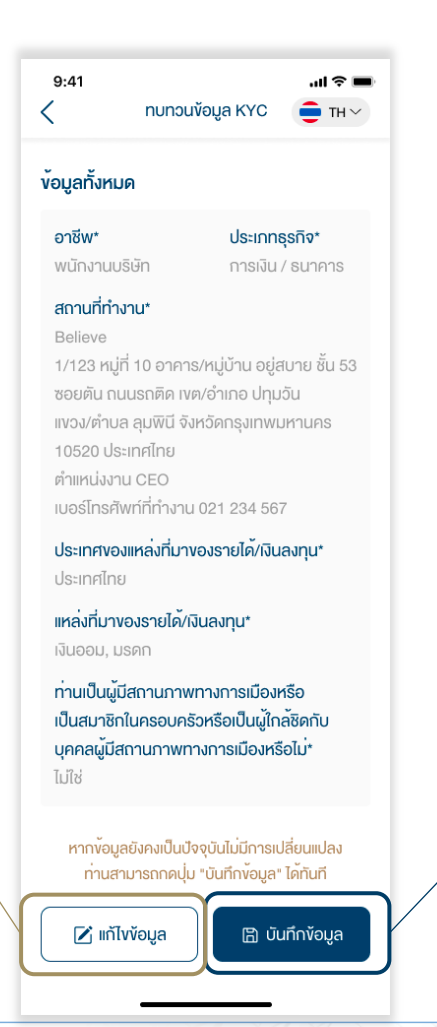

หากขอมูลที่แสดงยังคงเปน ขอมูลปจจุบัน สามารถกดปุม "บันทึกขอมูล" ไดทันที

**DAOL** and our member companies

**DAOL INVESTMENT DAOL SEC** 

**DAOL REIT** 

**DAOL** LEND **DAOL** DIGITAL

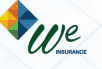

4

#### การทบทวนขอมูล KYC

# **DAOL SEC**

#### กรณีระบุขอมูลใหม(ตอบ 6 ขอคําถาม)

1. อาชีพ

- 2. ประเภทธุรกิจ
- 3.ชื่อและที่อยูบริษัทและตําแหนงงาน
- 4. ประเทศแหลงที่มาของรายได/เงินลงทุน
- 5. แหลงที่มาขอรายได
- 6. สถานภาพทางการเมือง

หมายเหตุ: บางอาชีพไมตองระบุประเภทธุรกิจและ/หรือ สถานที่ทํางาน

### 6. เมื่อตอบคําถามครบถวนกดปุม "บันทึกการเปลี่ยนแปลง"

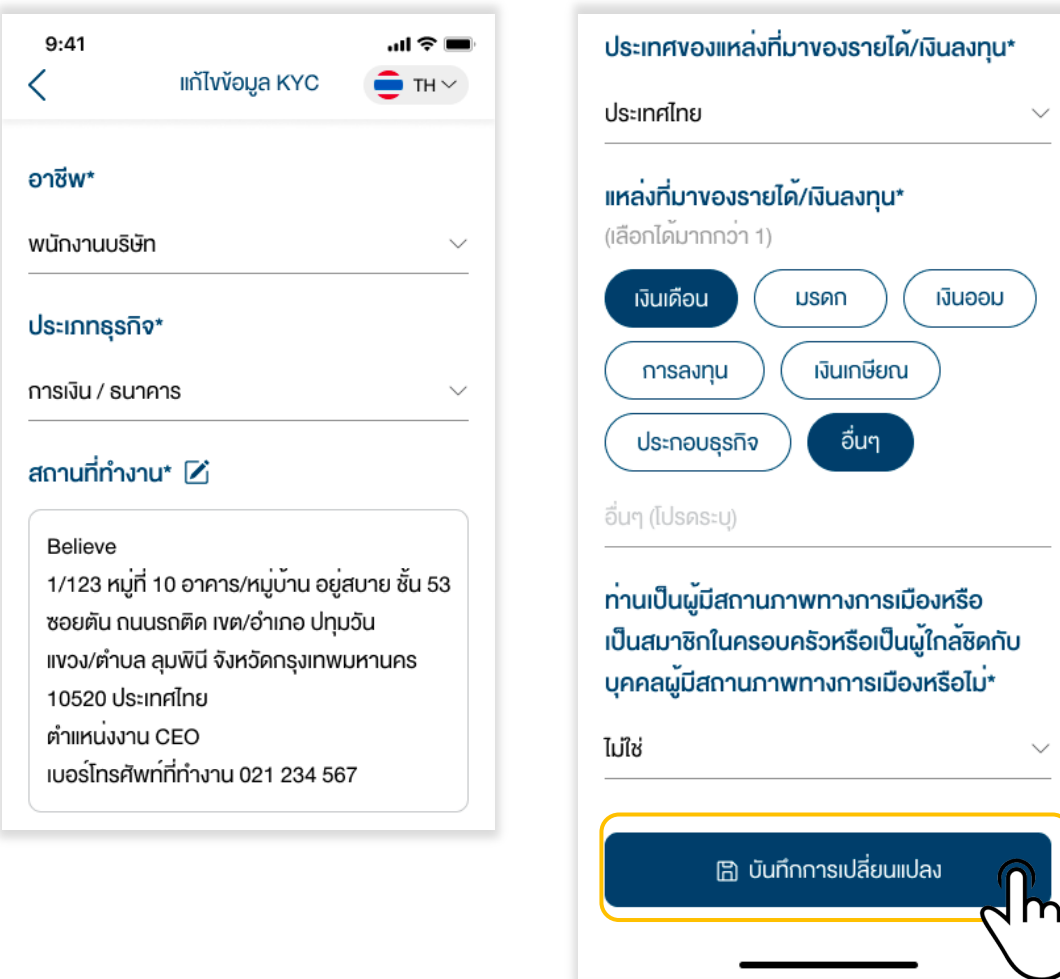

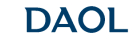

and our member companies

**DAOL INVESTMENT DAOL SEC** 

**DAOL** LEND

**DAOL REIT** 

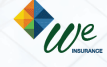

### **DAOL SEC**

6

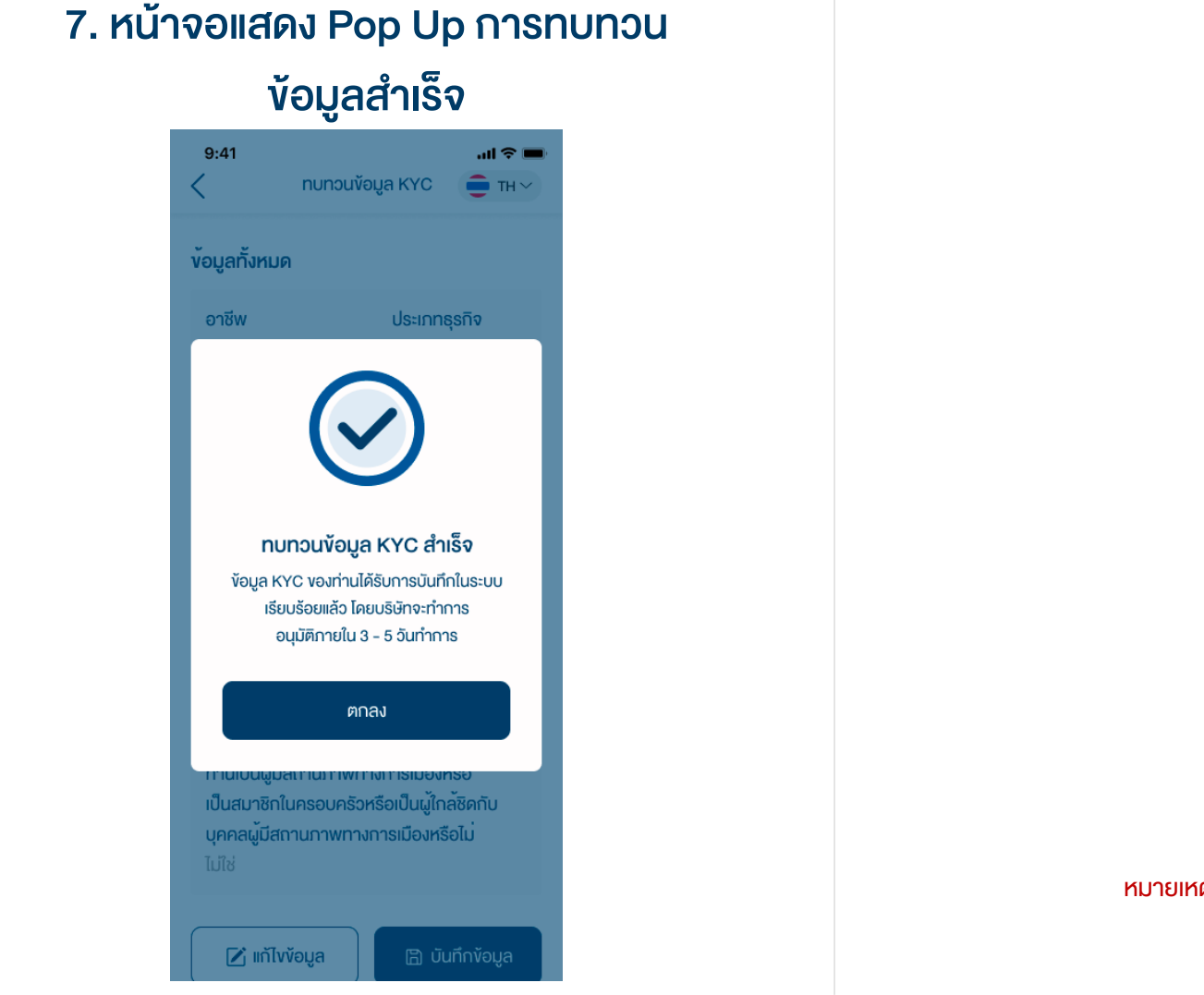

บริษัทจะมีกระบวนการตรวจสอบขอมูล และอนุมัติ3 – 5 วันทําการ

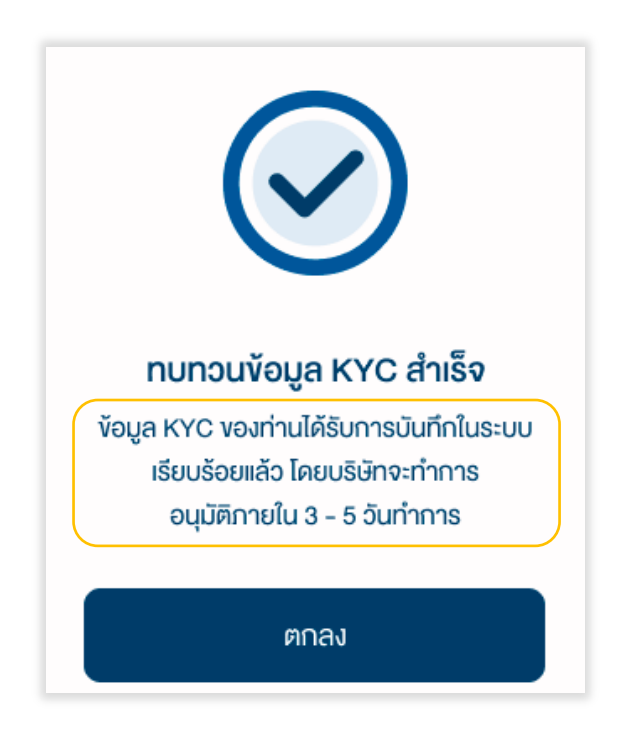

้ หมายเหตุ : กำหนดครบรวบทบทวนใหม่ 1 หรือ 2 ปีแล้วแต่กรณี หลังจากวันที่ข้อมูลได้รับอนุมัติ

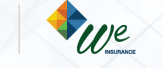

### **DAOLSEC**

7

#### แจงเตือนกรณีที่อยูที่ทํางานมีการเปลี่ยนแปลง

หมายเหตุ: กรณีบัญชีลงทุนใดๆ ที่ใชที่อยูที่ทํางานเปนที่อยูจัดสงเอกสาร หลังจากขอมูลไดรับการ อนุมัติบริษัทจะสงเอกสารไปยังที่อยูใหม

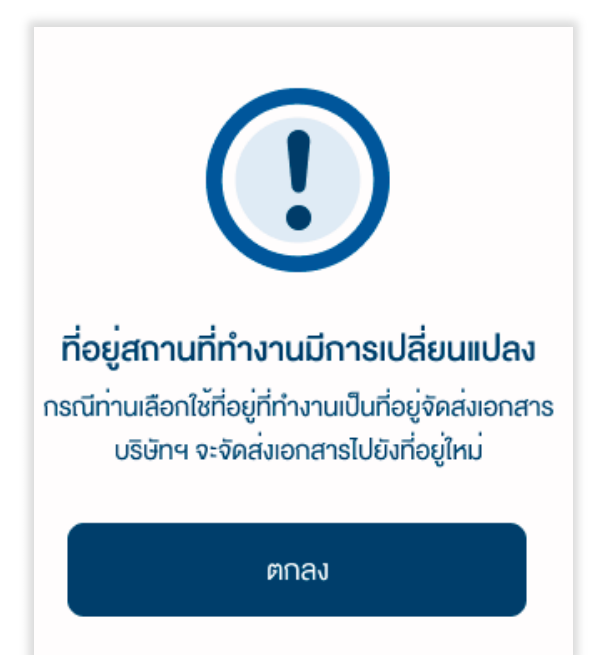

#### แจงเตือนกรณีทําการทบทวนขอมูลซํ้าซอน

#### หมายเหตุ : ไม่สามารถทำการทบทวนข้อมูลซ้ำได้ หากทบทวนข้อมูลก่อนหน้าอยู่ในช่วงรอการอนุมัติ

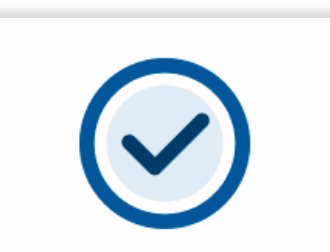

#### ไม่สามารถคำเนินการได้

ท่านได้มีการทบทวนข้อมูล KYC แล้ว ซึ่งอยู่ระหว่าง การพิจารณาโคยบริษัทจะทำการอนูมัติ ภายใน 3 - 5 วันทำการ สอบกามข้อมูล กรุณาติดต่อฝ่ายบริการลูกค้า DAOL Contact Center 02 351 1800

ปิด

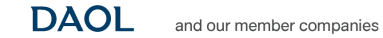

**DAOL REIT** 

**DAOL** LEND **DAOL** DIGITAL

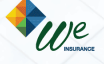

### **DAOL SEC**

#### การทบทวนขอมูล KYC

### แจงเตือนกรณีมีการเปลี่ยนชื่อ/นามสกุลแลวแตยัง ไมไดแจงแกไขชื่อกับบริษัท

หมายเหตุ: ตองดําเนินกาอัพเดทขอมูลชื่อ/นามสกุล ผานผูดูแลการลงทุน

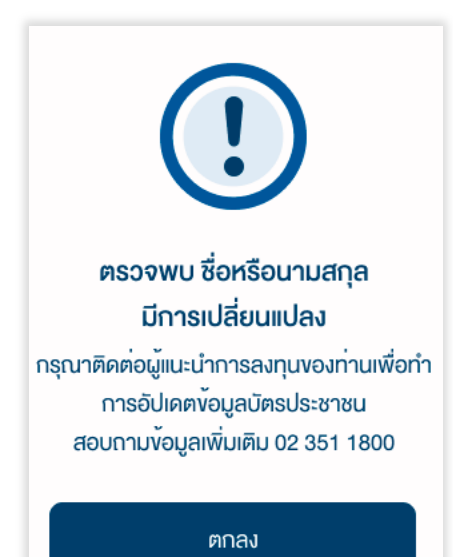

#### แจ้งเตือนกรณีกรอก Laser Code ไม่ถูกต้อง

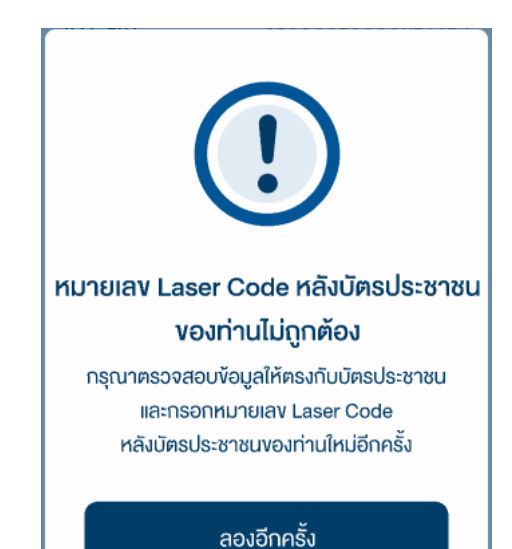

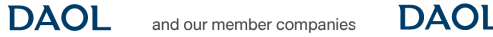

**DAOL INVESTMENT DAOL SEC** 

**DAOL REIT DAOL** LEND

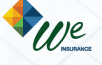

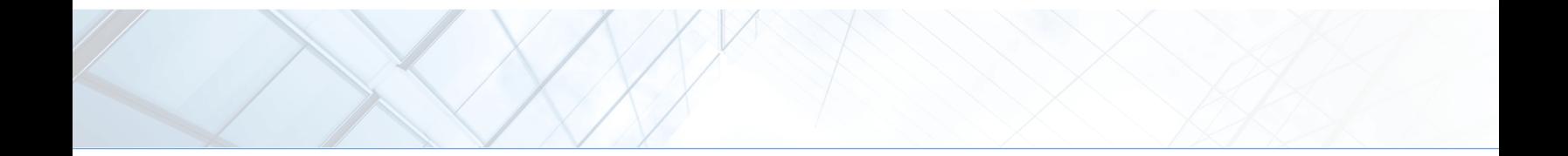

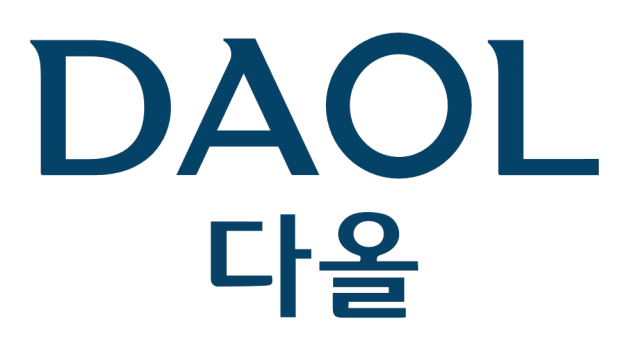

**DAOL (THAILAND)** กลุ่มธุรกิจการเงิน ดาโอ (ประเทศไทย)

DAOL SEC **DAOL INVESTMENT** DAOL REIT **DAOL LE** 

#### 'DAOL, your lifetime financial pa

**DAOL** LEND

**DAOL REIT** 

www.daol.c

**DAOL DIGITA** 

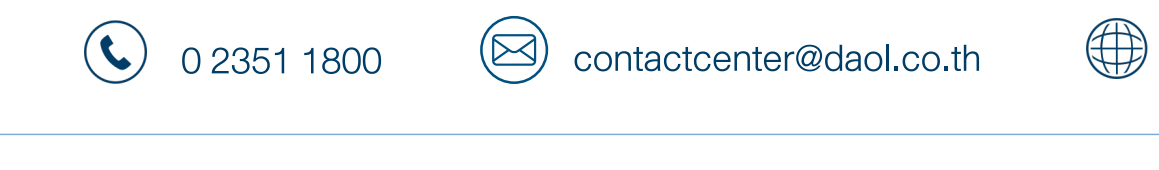

**DAOL INVESTMENT** 

**DAOL SEC** 

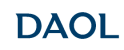

and our member companies